# **XML\_Importer Function**

## Description

Imports XML data into an OpenInsight table, optionally using an XML template.

## Syntax

retval = **XML\_Importer'** (parent, XML\_File, Batch\_Flag, Schema\_Name, Key\_Tag, Target\_Tags, Dict\_Mappings, OI\_Data\_File, Create\_Flag, Template\_Name, Storage\_Opts)

## **Parameters**

The Inet\_OI\_XML function has the following parameters:

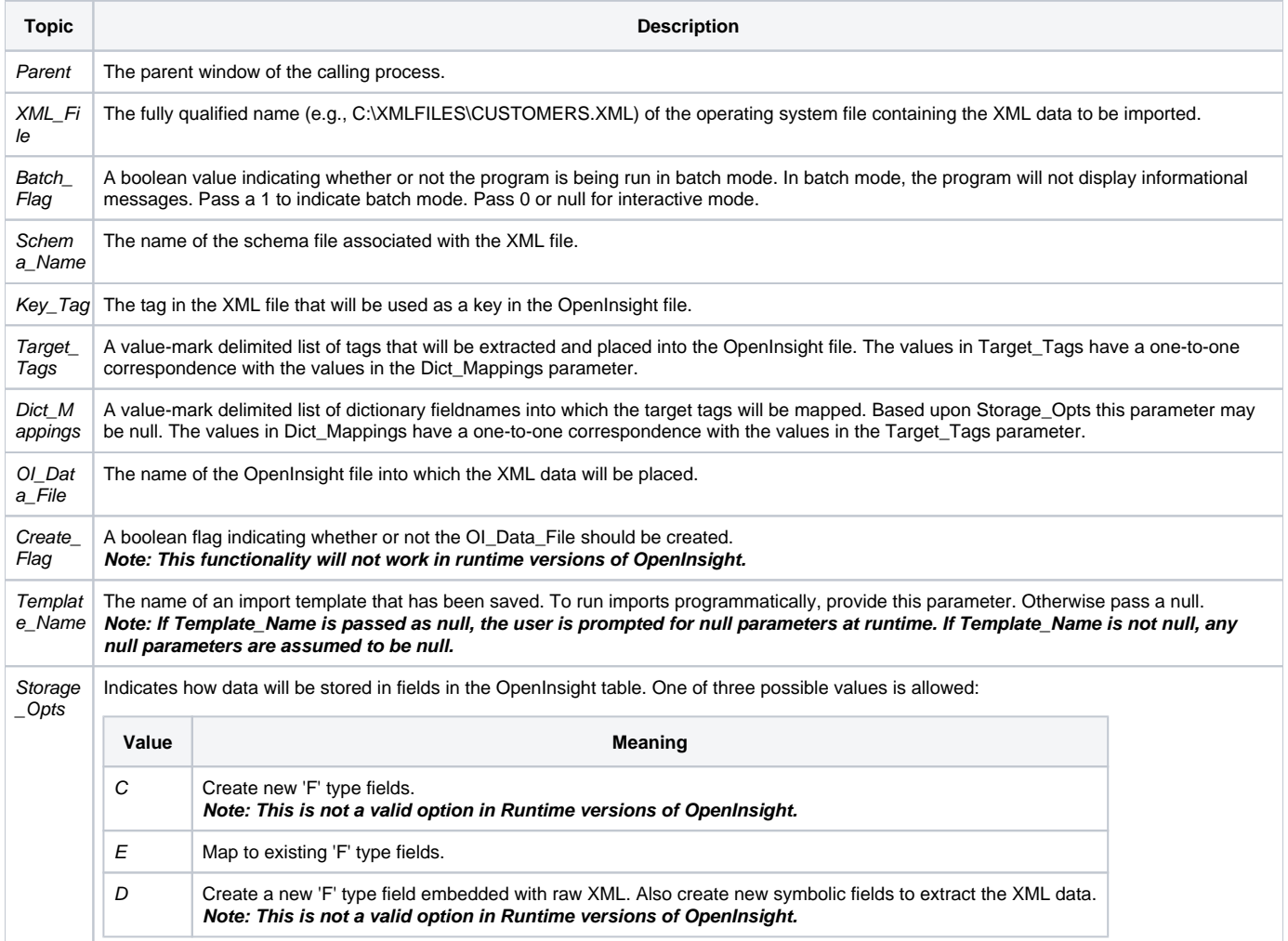

## Returns

Returns a null, whether or not any errors were encountered.

## See also

[Inet\\_Msg\(\),](https://wiki.srpcs.com/display/Commands/Inet_Msg+Function) [Inet\\_Repos\(\)](https://wiki.srpcs.com/display/Commands/Inet_Repos+Function), [Inet\\_Rlist\(\),](https://wiki.srpcs.com/display/Commands/Inet_Rlist+Function) [Inet\\_Security\(\),](https://wiki.srpcs.com/display/Commands/Inet_Security+Function) [Inet\\_Trace\(\),](https://wiki.srpcs.com/display/Commands/Inet_Trace+Function) [Inet\\_OI\\_XML\(\)](https://wiki.srpcs.com/display/Commands/Inet_OI_XML+Function)

## Examples

```
* Import XML data into OI table using NJ_CUSTOMERS XML Import template
retval = xml_importer('','', '', '' ,'', '', '', '' , '', 'NJ_CUSTOMERS')
* Prompt for import parameters
retval = xml_importer()
* Import XML data using NJ_CUSTOMERS template, overriding Create_Flag
retval = xml\_importer('', ''', ''', ''', ''', ''', ''', ''', ''', ''', 'Y', 'NU\_CUSTOMERS')
```